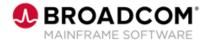

# **Endevor: Web Services 300**

**EDUCATION COURSE DESCRIPTION** 

# SUPPORTED PRODUCT RELEASE(S)

Endevor Version 19 or greater

# COURSE TYPE, LENGTH, & CODE

- Web-based Training (WBT)
- 1 hour
- 06END30030

#### PREREQUISITE(S)

- Advanced Endevor Administrator experience or
- Endevor: Administrators
   Bundle
   06END2026B or
   06END20261
   Web-based Training (WBT) or
   Instructor-Led Training (ILT)

#### WHO SHOULD ATTEND

- Endevor Administrator
- Common Services CAICCI Administrator
- Security Administrator
- Web Applications Administrator

## **Course Overview**

A Web Service is a method of communication between two electronic devices/programs over a network using a common internet protocol backbone.

Endevor Web Service can be used to connect your user-written program to the Endevor API. One of the common uses of the Endevor Web Service is to connect various IDEs with the mainframe and Endevor.

UNIX System Services (USS) is used to configuring and deploying Web Services on your z/OS system.

In this course, you will learn what a Web Service is and how it works; more specifically, you will learn how to implement and install the Web Service and validate that it's running. You will also learn how to update the Web Service as needed. This course combines content presentation, audio, and hands-on simulations.

### This Course Will Show You How To:

- Identify the Web Services components
- Describe the Web Services implementation
- Install & initiate the Tomcat
- Install & enable the Web Services
- Invoke API requests through the Web Services to validate functionality
- Identify the use of webhooks
- Update the Web Services

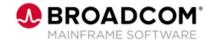

## **Course Agenda**

#### **Module 1: Introducing Web Services**

- Overview
- · What is a Web Service
- · Accessing the Endevor API
- · Building a Implementation team

### **Module 2: Implementing Web Services**

· Decisions and Requirements

# Module 3: Installing and Initiating Tomcat

- · What is Tomcat
- Common Services
- · Directory Structure

#### **Module 4: Installing Web Services**

• z/OSMF vs. ESD Installation Processes

#### **Module 5: Enabling Web Services**

- Modifying the WSTOMINS properties file
- · Secure or Unsecure servers
- Key parameters for Tomcat

#### **Module 6: Initializing Web Services**

- Starting Tomcat
- Verifying that Tomcat is active

#### **Module 7: Validating API Requests**

- Using supplied and third-party tools to validate API requests
- Using examples: Restlet, API Tester and Eclipse IDE

#### **Module 8: Working with Webhooks**

- · Overview of Webhooks
- What is a Webhook
- · Webhook installation
- · Using the Event Logger

### **Module 9: Updating Web Services**

- Steps to update Web Services
- Modifying the WSTOMINS properties file for an update

Endevor: Web Services 300

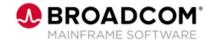

## **Course Resources**

#### **Communities**

https://community.broadcom.com/mainframesoftware/communities/communityhomeblogs?CommunityKey =592eb6c9-73f7-460f-9aa9-e5194cdafcd2

#### **Learning Path**

 $\underline{https://community.broadcom.com/education/communities/communityhomeblogs?CommunityKey=bd92ecf3-d291-44ae-87ef-f17f7697397e}$ 

#### **Documentation**

http://techdocs.broadcom.com/content/broadcom/techdocs/us/en/ca-mainframe-software/devops/ca-endevor-software-change-manager/18-1.html

#### **Product Information**

https://www.broadcom.com/products/mainframe/devops-app-development/app/endevor-software-change-manager